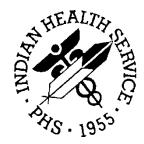

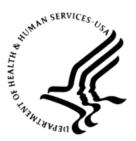

### RESOURCE AND PATIENT MANAGEMENT SYSTEM

# **Immunization Interface Management**

(BYIM)

# **Technical Manual**

Version 2.0 Patch 8 September 2017

Office of Information Technology Division of Information Technology

# Table of Contents

| 1.0             | Introduction1                    |                          |     |  |  |
|-----------------|----------------------------------|--------------------------|-----|--|--|
| 2.0             | Implem                           | entation and Maintenance | . 2 |  |  |
|                 | 2.1                              | General Information      | . 2 |  |  |
|                 | 2.2                              | System Requirements      | . 2 |  |  |
|                 | 2.3                              | Security Keys            | . 2 |  |  |
| 3.0             | BYIM N                           | lenu                     | . 4 |  |  |
| 4.0             | .0 Routines                      |                          |     |  |  |
| 5.0             | Files a                          | nd Tables                | . 6 |  |  |
|                 | 5.1                              | File Access              | . 6 |  |  |
|                 | 5.2                              | Cross References         | . 6 |  |  |
| 6.0             | Interna                          | I Relations              | . 8 |  |  |
| 7.0             | D External Relations             |                          |     |  |  |
|                 | 7.1                              | External Calls           | . 9 |  |  |
|                 | 7.2                              | Callable Routines        |     |  |  |
|                 | 7.3                              | Published Entry Points   |     |  |  |
|                 | 7.4                              | Exported Options         | 13  |  |  |
|                 | 7.5                              | Remote Procedure Calls   | 13  |  |  |
| 8.0             | Archivi                          | ng and Purging           | 14  |  |  |
| 9.0             | Docum                            | entation Resources       | 15  |  |  |
|                 | 9.1                              | System Documentation     | 15  |  |  |
|                 | 9.1.1                            | Index (XINDEX)           | 15  |  |  |
|                 | 9.1.2                            | List File Attributes     | 15  |  |  |
|                 | 9.1.3                            | Inquire Option           |     |  |  |
|                 | 9.1.4                            | Print File Option        |     |  |  |
|                 | 9.2                              | RPMS Online Help         | 16  |  |  |
| 10.0            | 10.0 SAC Requirements/Exemptions |                          |     |  |  |
| Glossary        |                                  |                          |     |  |  |
| Acronym List 21 |                                  |                          |     |  |  |
| Conta           | Contact Information              |                          |     |  |  |

# Preface

This manual contains the complete technical programming information related to the updates to this version of the Indian Health Service Resource and Patient Management System Immunization Interface Management system.

# 1.0 Introduction

Immunization Interface Management (namespace BYIM), also known as Immunization Data Exchange, allows a two-way exchange of immunization data between facilities running the Resource and Patient Management System (RPMS) and state immunization registries. Immunization Interface Management Menu (IIMM) uses secured data exchange via secure Internet protocols to meet Health Insurance Portability and Accountability Act (HIPAA) data security requirements for exchange of information between Indian Health Service (IHS) and Tribal facilities and state registries.

Version 2.0 patch 8 provides several technical fixes and HL7 (Health Level 7) message enhancements to meet ongoing Meaningful Use 2 (MU2) and National Institute of Standards and Technology (NIST) requirements and various state specific message requirements.

This manual provides IHS site managers with a technical description of the IZ system routines, files, menus, and other information required to effectively manage the system and information specific to patch 8.

All routines, options, and keys are namespaced starting with the letters BYIM.

# 2.0 Implementation and Maintenance

### 2.1 General Information

The IIMM system resides in the BYIM namespace, and all related options, security keys, routines, and globals are name-spaced BYIM.

### 2.2 System Requirements

- Kernel (namespace XU) v8.0 or later
- FileMan (namespace DI) v22 or higher with latest patches
- IHS PCC Suite v2.0 with latest patches
- IHS/VA Utilities (namespace XB/ZIB) v3.0 with latest patches
- IHS Patient Dictionaries (namespace AUPN) v99.1 patch 17
- Patient Information Management System (namespace PIMS) v5.3 with latest patches
- Generic Interface (namespace GIS) v3.0 with latest patches
- IHS Immunization System (namespace BI) v8.5 with latest patches
- For sites with the ability to transmit immunization data to/from their state immunization registry automatically, the Simple Message Mover software.

**Note:** The site must have an account with their state immunization registry for secure transfer of the immunization data to the state.

### 2.3 Security Keys

These are the IIMM security keys:

Table 1 IIMM Security Keys

| Key Name             | Description                                                                         |
|----------------------|-------------------------------------------------------------------------------------|
| BYIMZMENU            | Controls access to the primary menu option.                                         |
| BYIMZ IZ EXPORT      | Controls access to the immunization export function.                                |
| BYIMZ SET PARAMETERS | Controls access to the option to set parameters for the Immunization Data Exchange. |

| Key Name             | Description                                                                                                    |
|----------------------|----------------------------------------------------------------------------------------------------|
| BYIMZ IZ AUTO IMPORT | Controls access to the automatic import function for the automated import of immunizations from the state registry.        |
| BYIM IZ TEST EXPORT  | Controls access to the option to create an initial small immunization data export file, to test the data exchange process. |

# 3.0 BYIM Menu

These are the IIMM menu options:

- IZDE Start Immunization Data Export
- IZS Check Immunization Data Export Status
- IZIM Import Immunizations from State Registry
- IZAD Add Immunizations from State Registry
- EXP Show Immunizations Exported for a Patient
- IZFS File Statistics Report
- NO Children for whom there is no match in RPMS
- TEST Create TEST Export File
- SET Immunization Data Exchange Parameters
- SET SET UP Immunization Data Exchange Parameters
- ADD Define Additional Data Exchange Sites
- IIS Add/Edit IIS Assigned Vaccine Inventory Codes
- REL Review and Edit BYIM RELATIONSHIP Table Codes

# 4.0 Routines

These are the IIMM routines and their descriptions:

Table 2 IIMM Routines

| Routine  | Description                                               |
|----------|-----------------------------------------------------------|
| ВҮІМІММ  | Manages primary data export, import, and review functions |
| BYIMIMM1 | Extension of BYIMIMM                                      |
| BYIMIMM2 | Extension of BYIMIMM                                      |
| BYIMIMM3 | Extension of BYIMIMM                                      |
| BYIMIMM4 | Extension of BYIMIMM                                      |
| BYIMIMM5 | Extension of BYIMIMM                                      |
| BYIMIMM6 | Extension of BYIMIMM                                      |
| BYIMSEGS | Controls HL7 segment creation                             |
| BYIMSEG1 | Extension of BYIMSEGS                                     |
| BYIMMU2  | Setup for MU2 testing                                     |
| BYIMMU21 | Extension of BYIMMU2                                      |
| BYIMRT   | Extension of BYIMmu2                                      |
| BYIMXIS  | Controls device handling                                  |
| BYIMPORT | Used to control the GIS import for initial setup          |
| BYIMNTEG | Routine integrity check                                   |
| BYIMD    | Utility Routine                                           |

# 5.0 Files and Tables

Table 3 Files and Tables

| File #  | Global     | Filename                        | Description                                                                         |
|---------|------------|---------------------------------|-------------------------------------------------------------------------------------|
| 90480   | ^BYIMPARA( | IZ PARAMETERS                   | Contains setup parameters.                                                          |
| 90480.1 | ^BYIMEXP(  | IZ EXPORTS                      | Contains a log of all immunizations<br>exported to the state registry from<br>RPMS. |
| 90480.2 | ^BYIMRT(   | IZ REAL-TIME QUERY              | Contains structure for real-time HL7 message exchange.                              |
| 90480.3 | ^BYIMTP(   | IZ TRANSPORT FILES              | Contains transport files for RT data exchange.                                      |
| 90480.4 | ^BYIMOBX(  | IZ OBX SEGMENTS                 | Structure for specialized OBX segments.                                             |
| 90480.5 | ^BYIMNOS(  | IZ NOS TABLE                    | Cross walk for NOS immunizations.                                                   |
| 90480.6 | ^BYIMREL(  | IZ RELATIONSHIP<br>TABLE        | Contains database for HL7 relationship cross references.                            |
| 90480.7 | ^BYIMCDC(  | IZ CDC RELATIONSHIP<br>CODES    | Contains database of CDC relationship codes.                                        |
| 90480.8 | ^BYIMCON(  | IZ<br>CONTRAINDICATION<br>CODES | Contains immunization contraindication codes.                                       |

### 5.1 File Access

Not applicable.

### 5.2 Cross References

Table 4 Cross References within BYIM

| File #  | Filename      | Field #         | Field Name              | Cross Reference |
|---------|---------------|-----------------|-------------------------|-----------------|
| 90480   | IZ PARAMETERS | .01             | SITE NAME               | В               |
| 90480   | IZ PARAMETERS | 2               | IMPORTED FILE           | FILE            |
| 90480   | IZ PARAMETERS | 2 Sub Field .02 | DATE OF IMPORT/EXPORT   | DATE            |
| 90480   | IZ PARAMETERS | 4 Sub Field .01 | NO MATCH NAME           | NMNAME          |
| 90480   | IZ PARAMETERS | 4 Sub Field .02 | DOB                     | NMDOB           |
| 90480   | IZ PARAMETERS | 4 Sub Field .03 | IMPORT DATE             | NMDATE          |
| 90480   | IZ PARAMETERS | 5 Sub Field .02 | STATE IIS FACILITY CODE | RXA             |
| 90480.1 | IZ EXPORTS    | .01             | NAME                    | В               |
| 90480.1 | IZ EXPORTS    | .02             | EXPORT DATE             | С               |
| 90480.1 | IZ EXPORTS    | .02             | EXPORT DATE             | AC              |
| 90480.1 | IZ EXPORTS    | .03             | V IMMUNIZATION          | D               |

Files and Tables

| File #  | Filename                         | Field # | Field Name                      | <b>Cross Reference</b> |
|---------|----------------------------------|---------|---------------------------------|------------------------|
| 90480.1 | IZ EXPORTS                       | .04     | EXPORT OR IMPORT                | DT00                   |
| 90480.5 | IZ NOS TABLE                     | .01     | IMMUNIZATION                    | В                      |
| 90480.6 | IZ<br>RELATIONSHIP<br>MAPPING    | .01     | RELATIONSHIP                    | В                      |
| 90480.7 | IZ CDC<br>RELATIONSHIP<br>CODES  | .01     | CDC HL7 TABLE 0063 CODE         | В                      |
| 90480.7 | IZ CDC<br>RELATIONSHIP<br>CODES  | .02     | CDC RELATIONSHIP<br>DESCRIPTION | С                      |
| 90480.8 | IZ<br>CONTRAINDICAT<br>ION CODES | .01     | VACCINE                         | В                      |

# 6.0 Internal Relations

There are no interactive RPMS Server Menus for this package. Users do not need access to the appropriate options and keys.

# 7.0 External Relations

### 7.1 External Calls

There are no RPMS interactive programmer calls to this package.

### 7.2 Callable Routines

Table 5 Callable Routines

| Routine Called  | Invoked by                                                                     |
|-----------------|--------------------------------------------------------------------------------|
| ENV^BYIMIMM     | Installation process                                                           |
| DE^BYIMIMM      | Option IZDE Start Immunization Data Export                                     |
| DATE^BYIMIMM    | Option BYIM IZ AUTO EXPORT                                                     |
| DEX^BYIMIMM     | SEL^BYIMIMM3                                                                   |
|                 | TEST^BYIMIMM3                                                                  |
| HFSA^BYIMIMM    | Export creation process                                                        |
| HFSARES^BYIMIMM | Export processing                                                              |
| READY^BYIMIMM   | Option BYIM IZ READY                                                           |
| EOJ^BYIMIMM     | To kill export process variables                                               |
| PATH^BYIMIMM    | Routines BYIMIMM1 and BYIMIMM2                                                 |
| MPORT^BYIMIMM   | Used by the package installation process                                       |
| MENU^BYIMIMM    | Called by multiple BYIM options                                                |
| RESTART^BYIMIMM | Called within the BYIMIMM routine                                              |
| ADDEX^BYIMIMM   | Called within the BYIMIMM routine                                              |
| PATH^BYIMIMM    | Called by BYIM* routines                                                       |
| NOPATH^BYIMIMM  | Called by BYIM* routines                                                       |
| PAUSE^BYIMIMM   | Called by BYIM* routines                                                       |
| FN^BYIMIMM      | Called by BYIM* routines                                                       |
| IMPORT^BYIMIMM1 | Option IZIM Import Immunizations from State Registry                           |
| I1^BYIMIMM1     | Called by routine BYIMIMM2                                                     |
| IN^BYIMIMM1     | Internal call                                                                  |
| SET^BYIMIMM1    | Internal call                                                                  |
| SET1^BYIMIMM1   | Internal call                                                                  |
| DEL^BYIMIMM1    | Called from the BYIM DEL STATE IMMUNIZATIONS protocol                          |
| ADD^BYIMIMM1    | Function to add immunizations from the state registry to RPMS.                 |
| FMINIT^BYIMIMM1 | Called by lister to create list of kids and immunizations to list for display. |
| HDR^BYIMIMM1    | Called by lister to create header for immunization list display.               |
| START^BYIMIMM1  | Called by lister to start immunization list display.                           |
| VALM^BYIMM1     | Called by lister to control immunization list display.                         |

| Routine Called   | Invoked by                                         |
|------------------|----------------------------------------------------|
| PARAM^BYIMIMM1   | Called from BYIM SET PARAMETERS option             |
| PADD^BYIMIMM1    | Called from within the BYIMIMM1 routine            |
| ADDIM^BYIMIMM1   | Internal call                                      |
| MATCH^BYIMIMM2   | Called from routine BYIMIMM1                       |
| NN^BYIMIMM2      | Called by option BYIM IZ NO MATCH LIST             |
| NONAME^BYIMIMM2  | Called by no name report                           |
| AUTOIMP^BYIMIMM2 | Called by option BYIM IZ AUTO IMPORT               |
| FLIP^BYIMIMM2    | Called by the package installation process         |
| SHOW^BYIMIMM2    | Called by the option BYIM IZ SHOW EXPORT           |
| SDISP^BYIMIMM2   | Called by report to display immunizations exported |
| SHEAD^BYIMIMM2   | Called by report to display immunizations exported |
| INSET^BYIMIMM2   | Called from routine BYIMIMM1                       |
| KILL^BYIMIMM2    | Called from routine BYIMIMM1                       |
| P2^BYIMIMM2      | Called by KIDS build                               |
| P3^BYIMIMM2      | Called by KIDS build                               |
| P4^BYIMIMM2      | Called by KIDS build                               |
| P5^BYIMIMM2      | Called by KIDS build                               |
| P6^BYIMIMM2      | Called by KIDS build                               |
| P7^BYIMIMM2      | Called by KIDS build                               |
| P8^BYIMIMM2      | Called by KIDS build                               |
| V3^BYIMIMM2      | Called by KIDS build                               |
| SELECT^BYIMIMM3  | Called by option BYIM IZ FILE STATISTICS REPORT    |
| DISP^BYIMIMM3    | Called from routine BYIMIMM3                       |
| OL^BYIMIMM3      | Called from routine BYIMIMM3                       |
| HX1^BYIMIMM3     | Called from GIS HL7 message                        |
| HX2^BYIMIMM3     | Called from GIS HL7 message                        |
| VFC^BYIMIMM3     | Called from GIS HL7 message                        |
| VFCD^BYIMIMM3    | Called from GIS HL7 message                        |
| IVFC^BYIMIMM3    | Called from routine BYIMSEG1                       |
| IVFCD^BYIMIMM3   | Internal call                                      |
| IVFCP^BYIMIMM3   | Internal call                                      |
| VT^BYIMIMM3      | Internal call                                      |
| IVT^BYIMIMM3     | Internal call                                      |
| HRN^BYIMIMM3     | Called from routine BYIMSEGS                       |
| RACE^BYIMIMM3    | Called from routine BYIMSEGS                       |
| ETH^BYIMIMM3     | Called from routine BYIMSEGS                       |
| TEST^BYIMIMM3    | Called by option BYIM IZ TEST EXPORT FILE          |
| IZV04^BYIMIMM3   | Internal call                                      |

| Routine Called    | Invoked by                                      |
|-------------------|-------------------------------------------------|
| RSP^BYIMIMM3      | Internal call                                   |
| LOC^BYIMIMM3      | Called from routine BYIMIMM2                    |
| PROT^BYIMIMM3     | Called from routine BYIMSEGS                    |
| PROTDT^BYIMIMM3   | Called from routine BYIMSEGS                    |
| ACTDT^BYIMIMM3    | Called from routine BYIMSEGS                    |
| PUB^BYIMIMM3      | Called from routine BYIMSEGS                    |
| PUBDT^BYIMIMM3    | Called from routine BYIMSEGS                    |
| IVFS^BYIMIMM3     | Called from routine BYIMSEG1                    |
| DIRECT^BYIMIMM3   | Called from routine BYIMIMM1                    |
| SEL^BYIMIMM3      | Called from routine BYIMIMM5                    |
| MULT^BYIMIMM4     | Internal call                                   |
| ASITE^BYIMIMM4    | Called by option BYIM IZ ADDITIONAL SITES       |
| CP^BYIMIMM4       | Internal call                                   |
| IMMDUP^BYIMIMM4   | Internal call                                   |
| DEXIT^BYIMIMM4    | Internal call                                   |
| ALOT^BYIMIMM4     | Internal call                                   |
| ILOT^BYIMIMM4     | Internal call                                   |
| LV^BYIMIMM4       | Internal call                                   |
| MAN^BYIMIMM4      | Internal call                                   |
| LOT^BYIMIMM4      | Called from routine BYIMIMM1                    |
| LOG^BYIMIMM4      | Called from routines BYIMIMM and BYIMIMM1       |
| BULLETIN^BYIMIMM4 | Internal call                                   |
| EXPBULL^BYIMIMM4  | Called from routine BYIMRT                      |
| QPATH^BYIMIMM4    | Internal call                                   |
| LOGDFN^BYIMIMM4   | Internal call                                   |
| LOGD^BYIMIMM4     | Called from routine BYIMRT                      |
| HFSA^BYIMIMM4     | Called from routine BYIMIMM                     |
| LP^BYIMIMM4       | Internal call                                   |
| BRIDGE^BYIMIMM5   | Called by option BYIM IZ BRIDGE MONITOR         |
| STAT^BYIMIMM5     | Internal call                                   |
| RXA^BYIMIMM5      | Called by option BYIM IZ INVENTORY CONTROL CODE |
| TEST^BYIMIMM5     | Called by routine BYIMIMM3                      |
| CLEAN^BYIMIMM5    | Called by routine BYMIMM                        |
| COMSPEC^BYIMIMM5  | Internal call                                   |
| CDISP^BYIMIMM5    | Internal call                                   |
| CAS^BYIMIMM5      | Internal call                                   |
| CSEL^BYIMIMM5     | Internal call                                   |
| MENU^BYIMIMM6     | Called by multiple options                      |
| ADDLOT^BYIMIMM6   | Called by routine BYMIMM1                       |

| Routine Called    | Invoked by                                 |
|-------------------|--------------------------------------------|
| SCRN^BYIMIMM6     | Called by routine BYIMIMM2                 |
| HFSA^BYIMIMM6     | Called by routine BYMIMM                   |
| RLSH^BYIMIMM6     | Called by option BYIM IZ RELATIONSHIP EDIT |
| RUPD^BYIMIMM6     | Internal call                              |
| RDISPLAY^BYIMIMM6 | Internal call                              |
| REDIT^BYIMIMM6    | Internal call                              |
| PATH^BYIMIMM6     | Called by multiple routines                |
| NOPATH^BYIMIMM6   | Called by multiple routines                |
| PAUSE^BYIMIMM6    | Called by multiple routines                |
| OBXCE^BYIMSEG1    | Called by GIS process                      |
| OBXPR^BYIMSEG1    | Called by GIS process                      |
| OBXPB^BYIMSEG1    | Called by GIS process                      |
| REFUSAL^BYIMSEG1  | Called by routine BYIMIMM4                 |
| R1^BYIMSEG1       | Internal call                              |
| V1^BYIMSEG1       | Internal call                              |
| COMP^BYIMSEG1     | Internal call                              |
| OBXTY^BYIMSEG1    | Called by GIS process                      |
| QRF^BYIMSEG1      | Called by GIS process                      |
| FHS^BYIMSEG1      | Called by GIS process                      |
| OBXFS^BYIMSEG1    | Called by GIS process                      |
| RXR^BYIMSEG1      | Called by routine BYIMSEGS                 |
| MSH^BYIMSEGS      | Called by GIS process                      |
| PID^BYIMSEGS      | Called by GIS process                      |
| PD1^BYIMSEGS      | Called by GIS process                      |
| PV1^BYIMSEGS      | Called by GIS process                      |
| ORC^BYIMSEGS      | Called by GIS process                      |
| RXA^BYIMSEGS      | Called by GIS process                      |
| RXR^BYIMSEGS      | Called by GIS process                      |
| QRD^BYIMSEGS      | Called by GIS process                      |
| FHS^BYIMSEGS      | Called by GIS process                      |
| ZIS^BYIMXIS       | Called by multiple routines                |
| ZIS1^BYIMXIS      | Internal call                              |
| CLOSE^BYIMXIS     | Internal call                              |
| ZTLOAD^BYIMXIS    | Internal call                              |
| OPEN^BYIMXIS      | Internal call                              |
| HOST^BYIMXIS      | Internal call                              |
| BROWSE^BYIMXIS    | Called by routine BYIMIMM2                 |

### 7.3 Published Entry Points

There are no documented entry points.

### 7.4 Exported Options

There are no Interactive RPMS Server Menus.

### 7.5 Remote Procedure Calls

There are no remote procedure calls.

# 8.0 Archiving and Purging

There is no archiving and purging for this package.

# 9.0 Documentation Resources

### 9.1 System Documentation

Online VPS system documentation can be generated through the use of several Kernel options, including (but not limited to) the following:

- XINDEX
- VA FileMan
- Data Dictionary Utilities
- List File Attributes

For more option listings and further information about other utilities that supply online technical information, see the Decentralized Hospital Computer Program Kernel Reference manual.

### 9.1.1 Index (XINDEX)

The XINDEX kernel option analyzes the structure of a routine to determine, in part, if the routine adheres to RPMS programming standards. The output can include the following components:

- Compiled list of errors and warnings
- Routine listing
- Local variables
- Global variables
- Naked globals
- Label references
- External references

Running XINDEX for a specified set of routines allows users to discover any deviations from RPMS programming standards that exist, and to see how routines interact with one another (i.e., which routines call or are called by other routines).

To run XINDEX for the VPS system, at the "Routine(s)?" prompt, type the BYIM namespace.

### 9.1.2 List File Attributes

Not Applicable.

### 9.1.3 Inquire Option

Not Applicable.

9.1.4 Print File Option

Not Applicable.

### 9.2 RPMS Online Help

In addition to system documentation, RPMS includes special help displays for most menu options and data entry prompts. Typing a question mark (?) at the "Select . . . Option" prompt displays information related to the current option, where:

#### Table 6 RPMS Online Help Queries

| Typing                                                          | Displays                                                  |
|-----------------------------------------------------------------|-----------------------------------------------------------|
| A single question mark (?)                                      | A list of all options accessible from the current option. |
| Two question marks (??)                                         | A list of all accessible options and their formal names.  |
| Three question marks (???)                                      | A brief description for each option in a menu.            |
| A single question mark (?) Followed by an option name (?option) | Extended help, if available, for that option.             |

# **10.0 SAC Requirements/Exemptions**

There are no exemptions to the SAC standards for this version.

### Glossary

### Archiving

The storing of historical or little-used data off-line (often on tape).

### Banner

A line of text with a user's name and domain.

### **Callable Entry Points**

Locations in a routine that can be called from an application program.

### Caret (^)

A circumflex, also known as a "hat," that is used as a delimiter in a global. The up-hat is denoted as "^" and is typed by pressing Shift+6 on the keyboard.

### **Cross-reference**

An indexing method in which files can include pre-sorted lists of entries as part of the stored database. Cross-references (x-refs) facilitate look-up and reporting.

### Entry Point

Entry point within a routine that is referenced by a "DO" or "GOTO" command from a routine internal to a package.

### Event Type

A message that is sent which signifies a particular event on the system (e.g., admit, discharge, etc.).

### File

A set of related records or entries treated as a single unit.

### FileMan

The database management system for RPMS.

### Global

In MUMPS, global refers to a variable stored on disk (global variable) or the array to which the global variable may belong (global array).

### Health Level 7

The generally accepted standard for the exchange of specified types of medical information between applications. HL7 is both the name of the standards developing organization and the collection of protocols that the organization has developed and published. For more information, refer to the HL7 Web site: <u>www.hl7.org</u>.

#### INDEX (%INDEX)

A Kernel utility used to verify routines and other MUMPS code associated with a package. Checking is done according to current ANSI MUMPS standards and RPMS programming standards. This tool can be invoked through an option or from direct mode (>D ^%INDEX).

#### Information Resource Management

The IHS personnel responsible for information systems management and security.

#### Init

Initialization of an application package. The initialization step in the installation process builds files from a set of routines (the init routines). Init is a shortened form of initialization.

#### **Internal Entry Number**

The number used to identify an entry within a file. Every record has a unique Internal Entry Number.

#### Kernel

The set of MUMPS software utilities that function as an intermediary between the host operating system and application packages, such as Laboratory and Pharmacy. The Kernel provides a standard and consistent user and programmer interface between application packages and the underlying MUMPS implementation. These utilities provide the foundation for RPMS.

#### Menu

A list of choices for computing activity. A menu is a type of option designed to identify a series of items (other options) for presentation to the user for selection. When displayed, menu-type options are preceded by the word "Select" and followed by the word "option" as in "Select Menu Management option:" (the menu's select prompt).

#### Namespace

A unique set of two to four alphabetic characters that are assigned by the database administrator to a software application.

#### Option

An entry in the Option file. As an item on a menu, an option provides an opportunity for users to select it, thereby invoking the associated computing activity. Options may also be scheduled to run in the background, non-interactively, by TaskMan.

#### Routine

A program or sequence of instructions called by a program that may have some general or frequent use. MUMPS routines are groups of program lines that are saved, loaded, and called as a single unit via a specific name.

#### Segment

A group of elements (also known as data fields) in an HL7 message that have been defined as logically belonging to the same category. Each segment contains a three-character Segment ID, the elements, administrative information (if applicable to that segment type), and designated delimiters between each element.

#### **User Class Identification**

A computing area.

#### Utility

A callable routine line tag or function; a universal routine usable by anyone.

#### Variable

A character or group of characters that refers to a value. MUMPS recognizes three types of variables: local variables, global variables, and special variables. Local variables exist in a partition of the main memory and disappear at sign-off. A global variable is stored on disk, potentially available to any user. Global variables usually exist as parts of global arrays.

# Acronym List

| Acronym | Meaning                                                                |
|---------|------------------------------------------------------------------------|
| BYIM    | Namespace for this component                                           |
| CDC     | Centers for Disease Control and Prevention                             |
| DOB     | Date of Birth                                                          |
| GIS     | Generic Interface                                                      |
| HIPAA   | Heath Insurance Portability and Accountability Act                     |
| HL7     | Health Level 7                                                         |
| IDE     | Immunization Data Exchange                                             |
| IHS     | Indian Health Service                                                  |
| IIMM    | Immunization Interface Management Menu                                 |
| IIS     | Internet Information Services                                          |
| KIDS    | Kernel Installation and Distribution System                            |
| MU2     | Meaningful Use 2                                                       |
| MUMPS   | Massachusetts General Hospital (M) Utility Multi-Programming<br>System |
| NIST    | National Institute of Standards and Technology                         |
| NOS     | Not Otherwise Specified                                                |
| PCC     | Patient Care Component                                                 |
| PIMS    | Patient Information Management System                                  |
| RPMS    | Resource and Patient Management System                                 |
| SAC     | Standards and Conventions                                              |
| SMM     | Simple Message Mover                                                   |
| VPS     | Volume Performance Standard                                            |

# **Contact Information**

If you have any questions or comments regarding this distribution, please contact the OIT Help Desk (IHS).

Phone: (888) 830-7280 (toll free)

Web: http://www.ihs.gov/helpdesk/

Email: <a href="mailto:support@ihs.gov">support@ihs.gov</a>